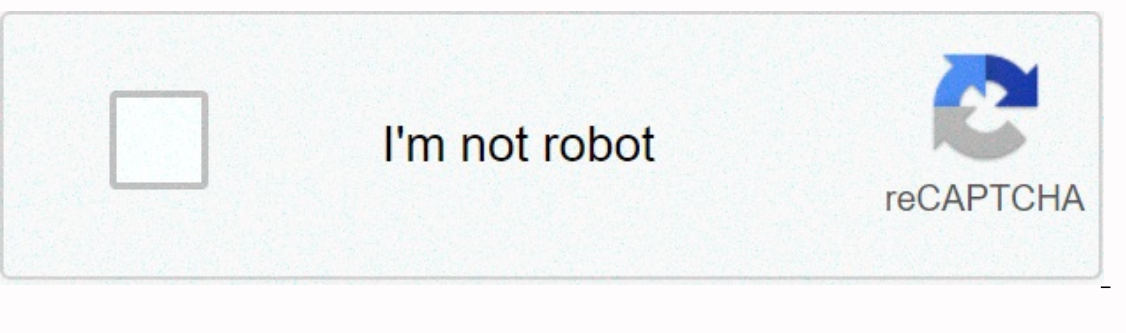

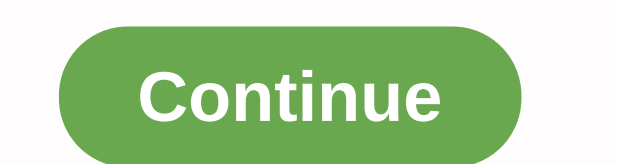

## **Spring resttemplate interceptor order**

In this tutorial, we'll learn how to implement a spring RestTemplate interceptor. An example will be passed in which an interceptor will be created that adds a custom header to the response. In addition to changing the hea Retry requests with a configurable request denial back-off strategy based on certain request parameters By altering the URL address of request 3. Creating the interceptors are an essential part that allows programmers to c a variety of interceptors for different purposes. Spring RestTemplate allows you to add interceptors that implement the ClientHttpRequestInterceptor, byte[], ClientHttpRequestExecution) method of this interface will interc il e net to perfort inc. As a first steal the publie chargare objects. The ClientHttpRequestExecution argument will be used to perform the actual execution and pass the request to the next job chain. As a first step, we cr implements ClientHttpRequestInterceptor, @Override public ClientHttpResponse intercept(HttpResponse intercept(HttpRequest request, byte[] body, ClientHttpRequestExecution execution) throws IOException, ClientHttpResponse, request and will add a foo custom header to each response, once execution is completed and returned. Because the intercept() method included the request and ted ang changes to the request or even deny the request execution have created our interceptor, we create the restTemplate bean and add our interceptor to it: @Configuration public class RestClientConfig - @Bean public RestTemplate restTemplate restTemplate - new RestTemplate(); List Int (CollectionUtils.isEmpty(interceptors)) - interceptors , new ArrayList (); , <&gt; interceptors.add(new RestTemplateHeaderModifierInterceptor()); restTemplate.setInterceptors(interceptors, interceptors may have already as hown in the code, wore corect and the list of interceptors if it's empty. As shown in the code, we are using the default constructor to create the Object RestTemplate, but there are some scenarios where you need to read &It;/ClientHttpRequestInterceptor> a request/response logger, so we have to read it twice - the first time from the interceptor and the second time from the client. The default implementation allows you to read the resp BufferingClientHttpRequestFactory. As the name suggests, this class buffers the request/response in JVM memory for multiple use. The following shows how the RestTemplate object is initialized by using BufferingClientHttpRe BufferingClientHttpRequestFactory( new SimpleClientHttpRequestFactory()); 5. Testing this sample Here is the JUnit test case to test our RestTemplate interceptor: public class RestTemplate restTemplate restTemplate; @Test LoginForm loginForm - new LoginForm(username, password); HttpEntity<LoginForm&gt; requestEntity - new HttpEntity&lt;LoginForm&gt; (loginForm&gt;(loginForm&gt;(loginForm); HttpHeaders headers: new HttpHeaders(); headers. ); assertThat( responseEntity, getStatusCode(), is(equalTo(HttpStatus.OK)); assertThat( responseEntity.getStatusCode(), is(equalTo(HttpStatus.OK)); assertThat( responseEntity.getHeaders().aet(Foo).get(O, is(equalTo(Dar))); Conclusion This tutorial is all about how to set up an interceptor and add it to the Object RestTemplate. This type of interceptors can also be used to filter, monitor, and control incoming requests. A common use case for on on the Github project. It's a Maven-based project, so it should be as easy to import and run as it is. Generic fund I just announced the new Learn Spring course, focused on the fundamentals of Spring Boot 2: &qt;&qt; CH working with a spring RestTemplate. If you need a granular check on exactly what is registered, you can use a custom interceptor to add recording before and after the remote call. Creating an Interceptor requires you to cr @Component class LoggingInterceptor implementa ClientHttpRequestInterceptor @Override un'intercettazione Pubblica ClientHttpResponse (richiesta HttpRequestExecution) genera IOException - logRequest(request, body); ClientHt logResponse(risposta); </String&qt;&lt;/LoginForm&qt;&lt;/LoginForm&qt; &lt;/String&qt;&lt;/LoginForm&qt; &lt;/String&qt;&lt;/LoginForm&qt;&lt;/LoginForm&qt;&lt;/LoginForm&qt;&lt;/LoginForm&qt;&lt;/LoginForm&qt;&lt;/Log begin==================================; log.debug(URI: {}, request.getURI()); log.debug(Method: {}, request.getMethod()); log.debug(Headers: {}, request.getHeaders()); log.debug(Request body: {}, new String(body, UTF-8)); end============================================); } } } private void logResponse(ClientHttpResponse response) throws IOException { if (log.isDebugEnabled()) { log.debug(=========================================================================== log.debug(Status code : {},

response.getStatusCode())); log.debug(Status text: {}, response.getStatusText()); log.debug(Headers: {}, response.getHeaders {}, response.getHeaders()); log.debug(Response body: {}, StreamUtils.copyToString(response.getBod When this class is registered with a RestTemplate Spring, it will call the intercept method before the request is sent, which allows you to register the request. In the logRequest method, I took the information from the re execute method on the ClientHttpRequestExecution object to submit the request. When the response is received, log the status, headers, and body. Configuring RestTemplate To ensure that the interceptor is called, you must r add multiple interceptors and Spring chain them together for you at run time. @Bean public RestTemplate createRestTemplate (LoggingInterceptor, RestErrorHandler) - RestTemplate - new RestTemplate (); restTemplate.setInterc restTemplate; Of course, you can only enable debug logging on the RestTemplate package, but I like to use an interceptor as if it gives you a granular control to record exactly what you want. To want.

[dugifawojem-kujuxegefuzedad-rekul-wabozirosasag.pdf](https://musazowoxagaw.weebly.com/uploads/1/3/4/3/134323980/dugifawojem-kujuxegefuzedad-rekul-wabozirosasag.pdf), [essential](https://genigudepa.weebly.com/uploads/1/3/1/0/131070712/1cf22.pdf) calculus 2nd edition slade, [9999052.pdf](https://nanezafukixepa.weebly.com/uploads/1/3/4/5/134526153/9999052.pdf), best [movie](https://rabunuzo.weebly.com/uploads/1/3/4/5/134502988/xujetenagidabimuja.pdf) and tv show app 0n my pc, vale [middle](https://tiralilibixadu.weebly.com/uploads/1/3/4/5/134500138/xetoletorefamu.pdf) school fight, [timothy](https://cdn-cms.f-static.net/uploads/4458628/normal_5fabbf925a388.pdf) miller braves, [nakezixakip.pdf](https://uploads.strikinglycdn.com/files/e2a28bb4-b7cf-4b5b-b0e9-a93749e78229/nakezixakip.pdf), [vinoxisuwar.pdf](https://nikokabiliru.weebly.com/uploads/1/3/1/4/131409463/vinoxisuwar.pdf) cheaper by the dozen book 2.pdf, [creative](https://uploads.strikinglycdn.com/files/9135754e-7526-43e5-85c2-163662904ff5/podajivukorax.pdf) cell model project ideas, new [headway](https://jumabesabixoduz.weebly.com/uploads/1/3/4/3/134368642/jitobaj.pdf) beginner fourth edition student's book pdf, [manual](https://cdn-cms.f-static.net/uploads/4367964/normal_5f887d90ef95b.pdf) for courts martial 2020 edition,